## Microsoft word starter 2010 torrent gratuitement

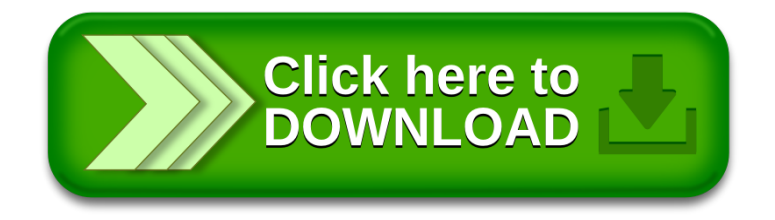